# **Gaspacho - Tâche #22443**

Scénario # 21484 (Terminé (Sprint)): Faire fonctionner Gaspacho sur AmonEcole-Eclair (etb4)

## **Configurer etb1 et etb3 pour accueillir Eclair**

11/12/2017 17:08 - Emmanuel GARETTE

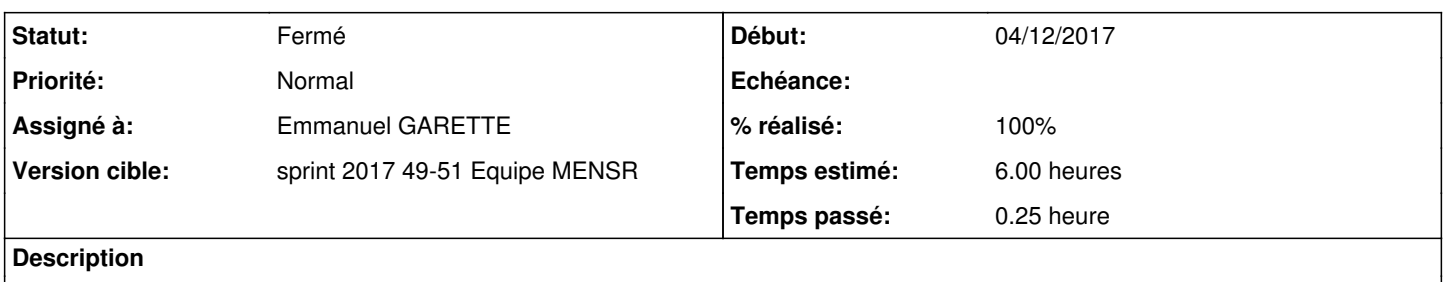

#### **Révisions associées**

## **Révision 0fd4fab7 - 11/12/2017 17:14 - Emmanuel GARETTE**

modification de la configuration pour Eclair (ref #22443)

## **Historique**

## **#1 - 18/12/2017 10:21 - Emmanuel GARETTE**

*- Statut changé de Nouveau à Résolu*

#### **#2 - 18/12/2017 10:43 - Emmanuel GARETTE**

Logiquement c'est fonctionnel maintenant.

## **#3 - 18/12/2017 10:44 - Emmanuel GARETTE**

*- % réalisé changé de 0 à 100*

#### **#4 - 18/12/2017 10:45 - Emmanuel GARETTE**

*- Assigné à mis à Emmanuel GARETTE*

## **#5 - 20/12/2017 16:42 - Joël Cuissinat**

La configuration etb1 a été validée par les tests squash lors de la campagne 2.6.2-RC2 :)

## **#6 - 20/12/2017 16:43 - Joël Cuissinat**

- *Statut changé de Résolu à Fermé*
- *Restant à faire (heures) changé de 6.0 à 0.0*